# **Rocher chocolat et cacahuètes au thermomix**

# **Informations**

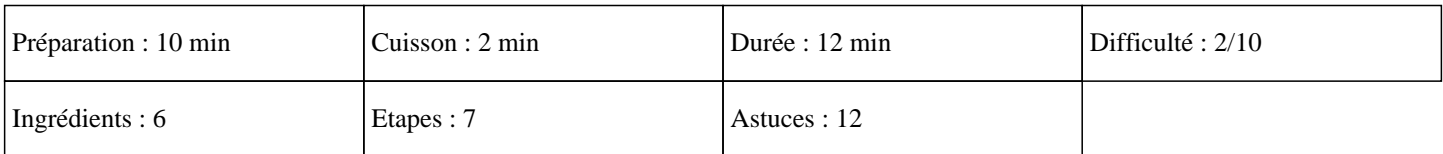

# **Ingrédients**

250G de chocolat noir pour dessert 120G de cacahuètes 100G de beurre 90G de sucre 20G de crème épaisse 20G de lait

### **Etapes**

»

Mettre le sucre semoule dans le bol du thermomix, mettre le gobelet et mixer 15 secondes sur la vitesse 10. Réserver.  $\hat{A}$ »

Casser le chocolat dans le bol du thermomix, fermer le bol et régler 7 secondes sur la vitesse 7.

 $\hat{A}$ »

Ajouter le lait, le beurre et cuire 2 minutes sur 70°C à la vitesse 2.

 $\hat{A}$ »

Ajouter la crème et le sucre glace que vous avez mis de coté et régler 30 secondes sur la vitesse 3.

 $\hat{A}$ »

Mettre au frais 1H.

#### $\hat{A}$ »

Décortiquer les cacahuètes, les mettre dans le bol du thermomix et programmer 5 secondes sur la vitesse 5.

 $\hat{A}$ »

Former les petits rochers avec le chocolat et rouler les dans le cacahuètes.

Mettre au frais et régaler vous. Miam ;)